<span id="page-0-0"></span>Introduction to Quantum Computing Lecture 17: Measurement-Based Quantum Computing (MBQC) I

#### Petros Wallden

School of Informatics, University of Edinburgh

21st November 2023

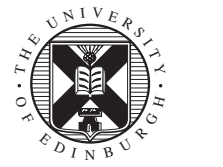

つくい

**1** Measurement-Based Quantum Computing:

What, Why & How

- **2** The  $J(\theta)$  quantum gate
- <sup>3</sup> MBQC as Universal Model of Quantum Computation

**K 何 ▶ K ヨ ▶ K ヨ ▶** 

 $299$ 

∍

#### Measurement-Based Quantum Computing:

### What, Why & How

Petros Wallden Lecture 17: Measurement-Based Quantum Computing (MBQC)

**K ロ ▶ K 御 ▶ K 君 ▶ K 君 ▶** 

 $2990$ 

∍

# MBQC: What (Model of Quantum Computation)

#### Circuit. Basic mechanism:

- Evolve unitarily qubits through a circuit by applying on the qubits the gates one-by-one
- Measure (read-out) at the end to convert quantum information to classical
- **•** Resource Cost: **Number of Gates**

# MBQC: What (Model of Quantum Computation)

#### Circuit. Basic mechanism:

- Evolve unitarily qubits through a circuit by applying on the qubits the gates one-by-one
- Measure (read-out) at the end to convert quantum information to classical
- **•** Resource Cost: **Number of Gates**

MBQC. (also known as one-way quantum computer). Basic mechanism:

- Start with a large (generic) entangled state consisting of multiple qubits
- Make single-qubit measurements in suitably chosen bases (depending on the computation). Single-qubit measurements are easy to perform.
- Resource Cost: **Entanglement "consumed"**

キロメ イラメ イミメ イヨメーヨ

- For certain quantum hardware and architectures is easier to implement (e.g. photonic)
- Has alternative ways to treat fault-tolerance and error correction (potentially advantageous)
- **Certain applications** are easier in MBQC (see later Lecture for crypto related)
- **Foundationally** a different perspective (e.g. the role of contextuality or certain complexity theoretic implications can be better seen in MBQC).

イ何 ト イヨ ト イヨ ト

### Gate Teleportation.

- **1** Entangle unknown qubit with a fixed qubit
- 2 Measure the unknown qubit

AD ▶ ◀ ヨ ▶ ◀ ヨ ▶

### Gate Teleportation.

- **1** Entangle unknown qubit with a fixed qubit
- **2** Measure the unknown qubit

Result: The information of the unknown state is "teleported" to the second qubit with an extra gate applied (see later).

#### Gate Teleportation.

- **1** Entangle unknown qubit with a fixed qubit
- **2** Measure the unknown qubit

Result: The information of the unknown state is "teleported" to the second qubit with an extra gate applied (see later).

### General MBQC "Ingredients":

- **1** Large entangled quantum state with many qubits (resource state) – "consumed" during the computation. Easy to prepare and same for different computations.
- 2 Perform computation by **single qubit measurements** (easy to implement).

メ押 トメミ トメミ トー

## MBQC: What do we need?

- What resource state and what measurements are needed to implement a universal set of gates?
- How to combine those gates for **universal computation**?
- Does the order of measurements matters? Can we parallelise some of these measurements?
- How to include an (unknown) quantum state  $|\psi_0\rangle$  as input?

(Ans: Entangle this state at one side of the resource. Then measure all qubits, one-by-one.)

AD ▶ ◀ ヨ ▶ ◀ ヨ ▶ │

#### A: Resource States

- Entangled states used are called graph states.
- Given graph  $G = (V, E)$  with vertices V and edges E

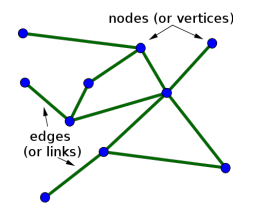

### A: Resource States

- **•** Entangled states used are called graph states.
- Given graph  $G = (V, E)$  with vertices V and edges E

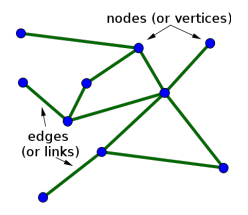

- Place at each vertex a qubit at  $|+\rangle$
- For each edge apply  $\wedge Z$  to entangle the vertices Resulting state:  $|G\rangle = \prod_{(a,b)\in E} \wedge Z^{(a,b)} \, |+\rangle^{\otimes\, V}$

### A: Resource States

- **•** Entangled states used are called graph states.
- Given graph  $G = (V, E)$  with vertices V and edges E

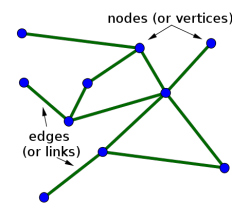

- Place at each vertex a qubit at  $|+\rangle$
- For each edge apply  $\wedge Z$  to entangle the vertices Resulting state:  $|G\rangle = \prod_{(a,b)\in E} \wedge Z^{(a,b)} \, |+\rangle^{\otimes\, V}$ Note: ∧Z's commute, so order does not matter

### Remarks:

- $\bullet$  If the graph used is subset of d-dimensional lattice the state are also known as cluster states.
- Graph states are highly entangled between all qubits. Entanglement remains after measuring some qubits
- Entanglement is "consumed" during the computation  $\Rightarrow$ resource of the computation.

### Remarks:

- $\bullet$  If the graph used is subset of d-dimensional lattice the state are also known as cluster states.
- Graph states are highly entangled between all qubits. Entanglement remains after measuring some qubits
- Entanglement is "consumed" during the computation  $\Rightarrow$ resource of the computation.

Is called **one-way quantum computation**, since the resource is consumed during the computation  $\Rightarrow$  non-reversible.

AD ▶ ◀ ヨ ▶ ◀ ヨ ▶ │

#### B: Measurements

- **Single-qubit measurements** Subscript denotes qubit measured Superscript denotes basis of measurement
- **•** Bases used:

$$
\mathcal{M}_j^{\theta} = \{\ket{+_{\theta}}, \ket{-_{\theta}}\} \text{ for all } \theta \text{ and } \mathcal{M}_j^z = \{\ket{0}, \ket{1}\}
$$

Recall that  $|\pm_{\theta}\rangle = \frac{1}{\sqrt{2}}$  $\frac{1}{2}(|0\rangle \pm e^{i\theta} \, |1\rangle)$ 

The role of the  $Z$  measurement will be explained later

 $\bullet$  Measurements have binary outcome, for qubit *j* we denote the one outcome  $s_i = 0$  and the second  $s_i = 1$ 

- Measurement outcomes are random. To achieve deterministic outcome (unitary), we need to adapt the measurement angles to "cancel" the randomness of previous measurements.
- The (partial) order of measurements and adaptivity will be explored in the next lecture.
- Here we see how to obtain in MBQC the " $J(\theta)$ " universal gate-set, up to certain "corrections"

メイラメイラメー

**1** The  $|\pm_{\theta}\rangle$ -basis. For all  $\theta$  we define:

$$
\ket{+_\theta}=\frac{1}{\sqrt{2}}\left(\ket{0}+e^{i\theta}\ket{1}\right),\quad \ket{-_\theta}=\frac{1}{\sqrt{2}}\left(\ket{0}-e^{i\theta}\ket{1}\right)
$$

Note:  $\{ \ket{+_{\theta}}, \ket{-_{\theta}} \}$  is a basis and  $\theta = 0$  is the  $\ket{\pm}$ -basis.

$$
\ket{0}=\frac{1}{\sqrt{2}}\left(\ket{+_\theta}+\ket{-_\theta}\right),\;\;\ket{1}=\frac{1}{\sqrt{2}}e^{-i\theta}\left(\ket{+_\theta}-\ket{-_\theta}\right)
$$

イ何 トイヨ トイヨ トー

 $299$ 

∍

**2** The  $J(\theta)$  universal gate-set:

The set of quantum gates  $\{\wedge Z, J(\theta)$  for all  $\theta\}$  is universal

何 ▶ ヨ ヨ ▶ ヨ ヨ ▶

**2** The  $J(\theta)$  universal gate-set:

The set of quantum gates  $\{\wedge Z, J(\theta)$  for all  $\theta\}$  is universal Recall:  $R(\theta) = \begin{bmatrix} 1 & 0 \\ 0 & 0 \end{bmatrix}$ 0  $e^{i\theta}$ 1

We define the Hadamard rotated phase gate:

$$
J(\theta) = HR(\theta) = \frac{1}{\sqrt{2}} \begin{bmatrix} 1 & e^{i\theta} \\ 1 & -e^{i\theta} \end{bmatrix}
$$

つくへ

**2** The  $J(\theta)$  universal gate-set:

The set of quantum gates  $\{\wedge Z, J(\theta)$  for all  $\theta\}$  is universal Recall:  $R(\theta) = \begin{bmatrix} 1 & 0 \\ 0 & 0 \end{bmatrix}$ 0  $e^{i\theta}$ 1

We define the Hadamard rotated phase gate:

$$
J(\theta) = HR(\theta) = \frac{1}{\sqrt{2}} \begin{bmatrix} 1 & e^{i\theta} \\ 1 & -e^{i\theta} \end{bmatrix}
$$

- Any single-qubit unitary gate can be decomposed as:

 $U = J(0)J(\theta_1)J(\theta_2)J(\theta_3)$ 

for some  $\theta_1, \theta_2, \theta_3$ 

- For universal set we need a two-qubit gate:  $\land Z$ 

#### The  $|H\rangle$  maximally entangled state: Recall the controlled-Z gate  $(∧Z)$

 $\wedge Z |i\rangle |j\rangle = (-1)^{ij} |i\rangle |j\rangle$ 

is symmetric w.r.t. inputs (unlike  $\|\langle X | i \rangle | i \rangle = |i \rangle | i \oplus i \rangle$ ) We define:

$$
|H\rangle:=\wedge Z\ket{+}\otimes\ket{+}=\frac{1}{2}(|00\rangle+|01\rangle+|10\rangle-|11\rangle)
$$

This state is maximally entangled:

$$
\ket{H}=\frac{1}{\sqrt{2}}(\ket{0} \ket{+}+\ket{1} \ket{-})=\frac{1}{\sqrt{2}}(\ket{+}\ket{0}+\ket{-}\ket{1})
$$

 $|H\rangle = (\mathbb{I} \otimes H)|\Phi^{+}\rangle = (H \otimes \mathbb{I})|\Phi^{+}\rangle = \wedge Z|+\rangle \otimes |+\rangle$ 

Note1:  $\wedge Z$  acts on  $|+\rangle$ 's entangles qubits symmetrically Note2: The  $|H\rangle$  is a two-qubit state not to be confused with the Hadamard operator H.

### The  $J(\theta)$  quantum gate

メロメメ 御 メメ きょく モドー

 $\equiv$  990

### It is called "Measurement Pattern"

- Resource State:
- A graph with labelled vertices (qubits)
- Set of vertices that are **input** and **output** of the computation

Unless stated otherwise: inputs are on the left-hand side; outputs are on the right-hand side (and are not-measured)

#### **• Measurements:**

Angles that each qubit is measured are denoted on the vertex

In general, angles need to be adaptively corrected. Denoted angles are the "default" un-corrected ones (see next lecture)

A & Y B & Y B &

# The  $J(\theta)$  single-qubit gate

Gate Teleportation: We start with unknown state  $|\psi\rangle_{1} = a\ket{0}_{1} + b\ket{1}_{1}$  plugged in the following MBQC pattern:

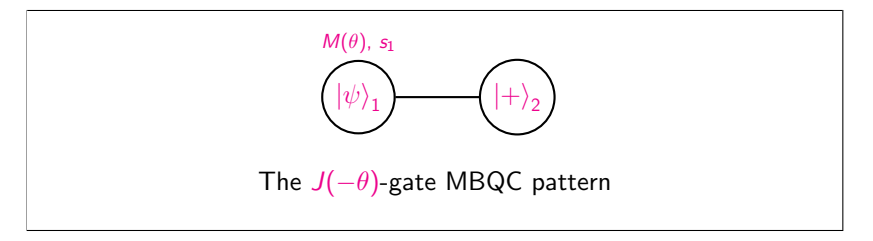

The total state after entangling  $(\wedge Z)$  becomes:

 $\ket{\phi}_{12} := \wedge Z_{12}\left(\ket{\psi}_1 \otimes \ket{+}_2\right) =$   $a\ket{0+}_{12} + b\ket{1-}_{12}$ 

桐 トラミトラミン

# The  $J(\theta)$  single-qubit gate

To see the effect of the measurement  $M_1^\theta$ , we express  $\mathsf{qubit}\; \mathbf{1}$ (that is to be measured) in the corresponding  $|\pm_{\theta}\rangle$  basis (see expansion of  $|0\rangle$ ,  $|1\rangle$  in this basis):

<span id="page-25-0"></span>
$$
|\phi\rangle_{12} = \frac{a}{\sqrt{2}}(|+\theta\rangle_{1} + |-\theta\rangle_{1}) + |\phi\rangle_{2} + \frac{b}{\sqrt{2}}e^{-i\theta}(|+\theta\rangle_{1} - |-\theta\rangle_{1}) - |\phi\rangle_{2}
$$
  

$$
= \frac{1}{\sqrt{2}}|+\theta\rangle_{1}(a|+\phi\rangle_{2} + be^{-i\theta}|\phi\rangle_{2}) +
$$
  

$$
+ \frac{1}{\sqrt{2}}|-\theta\rangle_{1}(a|+\phi\rangle_{2} - be^{-i\theta}|\phi\rangle_{2})
$$
 (1)

• We can re-express now the state of **qubit 2** in each of the two terms in the RHS of Eq [1](#page-25-0)

# The  $J(\theta)$  single-qubit gate

We note that the first term can be written as:

$$
HR(-\theta)\left(\mathsf{a}\left|\mathsf{0}\right\rangle+b\left|\mathsf{1}\right\rangle\right)=H\left(\mathsf{a}\left|\mathsf{0}\right\rangle+be^{-i\theta}\left|\mathsf{1}\right\rangle\right)=\mathsf{a}\left|+\right\rangle+be^{-i\theta}\left|-\right\rangle
$$

• and that the second term can be written as:

$$
XHR(-\theta)\left(\left.\mathsf{a}\left|\mathsf{0}\right\rangle\right.+\left.\mathsf{b}\left|\mathsf{1}\right\rangle\right.\right)=\left.\mathsf{X}\mathsf{a}\left|\mathsf{+}\right\rangle+\mathsf{X}\mathsf{b}\mathsf{e}^{-i\theta}\left|\mathsf{-}\right\rangle=\mathsf{a}\left|\mathsf{+}\right\rangle-\mathsf{b}\mathsf{e}^{-i\theta}\left|\mathsf{-}\right\rangle
$$

• We therefore have:

$$
\left|\phi\right\rangle_{12} = \left|+\theta\right\rangle_{1} (X_2)^0 J(-\theta)_2 \left|\psi\right\rangle_{2} + \left|-\theta\right\rangle_{1} (X_2)^1 J(-\theta)_2 \left|\psi\right\rangle_{2}
$$

- We can see that measuring  $\mathsf{qubit} \; 1$  in the  $\mathsf{M}_1^{\theta}\text{-}$ basis we end-up with  $\mathsf{qubit}~2$  being at the state  $\mathcal{X}^{s_1} J(-\theta)\ket{\psi}$ , where  $s<sub>1</sub>$  is the outcome of qubit's 1 measurement.
- **Interpretation:** We have teleported the state  $\ket{\psi}_1$  to  $\mathsf{qubit}$ 2, and in the same time we have applied on it, the gate  $J(-\theta)$ along with an extra operation  $X^{s_1}$  that depends on the previous measurement outcome
- To restore "determinism" we need to "cancel" the gate  $X^{s_1}$ , something that is possible by adapting the measurement angles (see next lecture)

 $\left\{ \left\vert \left\langle \left\langle \mathbf{q} \right\rangle \right\rangle \right\vert \times \left\langle \mathbf{q} \right\rangle \right\} \right\}$  ,  $\left\{ \left\vert \mathbf{q} \right\rangle \right\}$  ,  $\left\langle \mathbf{q} \right\rangle$  ,  $\left\langle \mathbf{q} \right\rangle$ 

## The  $J(\theta)$  single-qubit gate: Summary

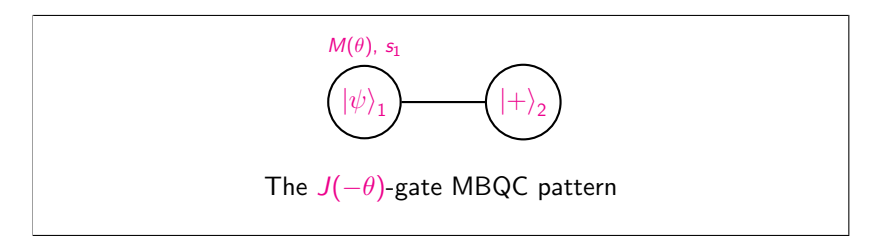

The above measurement pattern results to:

 $\left\langle X^{s_1} J(-\theta)\ket{\psi}_2=X^{s_1} H R(-\theta)\ket{\psi}_2 \right\rangle$ 

#### Examples:

- $\theta = 0$ : Output  $X^{s_1}H |\psi\rangle_2$
- $\theta = \pi$ : Output  $X^{s_1} HZ \ket{\psi}_2$

 $\theta=\pi/2$ : Output  $X^{s_1}H R(-\pi/2)\ket{\psi}_2=X^{s_1}H\begin{pmatrix} 1 & 0 \ 0 & -1 \end{pmatrix}$  $0 -i$  $\bigg) \ket{\psi}_2$ 

( 何 → ( 三 ) ( 三 ) (

### MBQC as Universal Model of Quantum Computation

メロメ メタメ メミメ メミメー

 $299$ 

∍

How to apply consecutively two  $J(\theta)$ -gates:

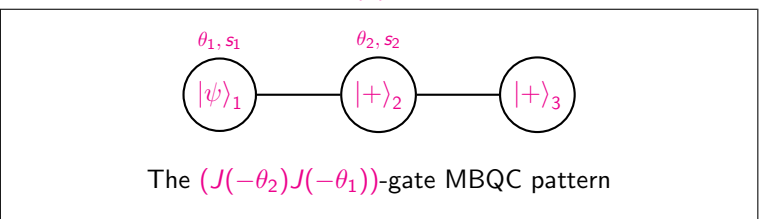

Operators (or measurements) acting on different subsystems commute (can be performed in arbitrary order)

つくへ

How to apply consecutively two  $J(\theta)$ -gates:

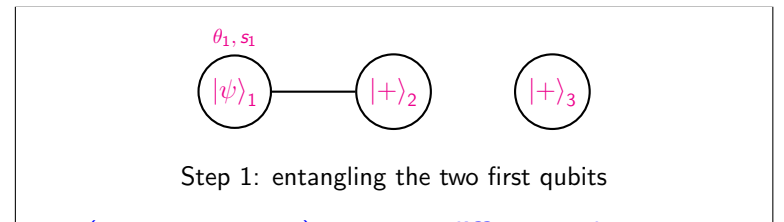

Operators (or measurements) acting on different subsystems commute (can be performed in arbitrary order)

We can break the pattern of the figure to two steps:

**1** Consider **qubit 1** and **qubit 2** alone: Prepare these qubits, entangle them and measure **qubit 1** (see previous example)

つくい

<span id="page-32-0"></span>How to apply consecutively two  $J(\theta)$ -gates:

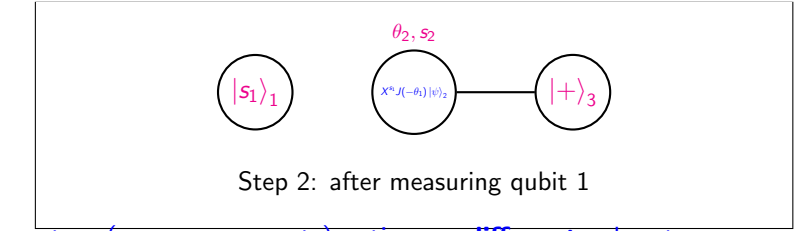

Operators (or measurements) acting on different subsystems commute (can be performed in arbitrary order)

We can break the pattern of the figure to two steps:

- **1** Consider **qubit 1** and **qubit 2** alone: Prepare these qubits, entangle them and measure qubit  $1$  (see previous example)
- **2** Then prepare qubit 3 entangle qubit 2 with qubit 3 and measure qubit 2.

Step 2 is again the  $J(-\theta)$ -gate but has as input qubit 2 in the state produced in step 1.

→ 何 ▶ → ヨ ▶ → ヨ ▶

In more details the two steps:

 $\bullet$  The input was  $\ket{\psi}_1$ , measurement angle  $\theta_1$  and outcome  $s_1$ :

 $\ket{\mathsf{s}_1}\otimes X_2^{\mathsf{s}_1}H_2R_2(-\theta_1)\ket{\psi}_2=\ket{\mathsf{s}_1}\otimes X_2^{\mathsf{s}_1}J_2(-\theta_1)\ket{\psi}_2$ 

 $\textbf{2}$  The input was  $\lambda_2^{s_1}J_2(-\theta_1)\ket{\psi}_2$  (we can ignore qubit  $1$  now that is measured), measurement angle  $\theta_2$  and outcome  $s_2$ :

 $|s_2\rangle\otimes X_3^{s_2}J_3(-\theta_2)(X_3^{s_1}J_3(-\theta_1)\ket{\psi}_3)$ 

 $\overline{AB}$  )  $\overline{AB}$  )  $\overline{AB}$  )  $\overline{AB}$  )  $\overline{BC}$ 

<span id="page-34-0"></span>In more details the two steps:

 $\bullet$  The input was  $\ket{\psi}_1$ , measurement angle  $\theta_1$  and outcome  $s_1$ :

 $\ket{\mathsf{s}_1}\otimes X_2^{\mathsf{s}_1}H_2R_2(-\theta_1)\ket{\psi}_2=\ket{\mathsf{s}_1}\otimes X_2^{\mathsf{s}_1}J_2(-\theta_1)\ket{\psi}_2$ 

 $\textbf{2}$  The input was  $\lambda_2^{s_1}J_2(-\theta_1)\ket{\psi}_2$  (we can ignore qubit  $1$  now that is measured), measurement angle  $\theta_2$  and outcome  $s_2$ :

 $|s_2\rangle\otimes X_3^{s_2}J_3(-\theta_2)(X_3^{s_1}J_3(-\theta_1)\ket{\psi}_3)$ 

The "corrections"  $X^{s_1}, X^{s_2}$  will be dealt at next lecture in the general case.

Now note that the output (qubit 3) is now at the state  $|\psi\rangle$ with the gates  $J(-\theta_2)J(-\theta_1)$  applied.

In more details the two steps:

 $\bullet$  The input was  $\ket{\psi}_1$ , measurement angle  $\theta_1$  and outcome  $s_1$ :

 $\ket{\mathsf{s}_1}\otimes X_2^{\mathsf{s}_1}H_2R_2(-\theta_1)\ket{\psi}_2=\ket{\mathsf{s}_1}\otimes X_2^{\mathsf{s}_1}J_2(-\theta_1)\ket{\psi}_2$ 

 $\textbf{2}$  The input was  $\lambda_2^{s_1}J_2(-\theta_1)\ket{\psi}_2$  (we can ignore qubit  $1$  now that is measured), measurement angle  $\theta_2$  and outcome  $s_2$ :

 $|s_2\rangle\otimes X_3^{s_2}J_3(-\theta_2)(X_3^{s_1}J_3(-\theta_1)\ket{\psi}_3)$ 

The "corrections"  $X^{s_1}, X^{s_2}$  will be dealt at next lecture in the general case.

Now note that the output (qubit 3) is now at the state  $|\psi\rangle$ with the gates  $J(-\theta_2)J(-\theta_1)$  applied.

• (Standard) Teleportation: Case  $\theta_1 = \theta_2 = 0$ :  $X_3^{s_2}H_3X_3^{s_1}H_3 |\psi\rangle_3 = X_3^{s_2}Z_3^{s_1}H_3H_3 |\psi\rangle = X_3^{s_2}Z_3^{s_1} |\psi\rangle$  $X_3^{s_2}H_3X_3^{s_1}H_3 |\psi\rangle_3 = X_3^{s_2}Z_3^{s_1}H_3H_3 |\psi\rangle = X_3^{s_2}Z_3^{s_1} |\psi\rangle$  $X_3^{s_2}H_3X_3^{s_1}H_3 |\psi\rangle_3 = X_3^{s_2}Z_3^{s_1}H_3H_3 |\psi\rangle = X_3^{s_2}Z_3^{s_1} |\psi\rangle$  $\overline{f}$   $\overline{f}$   $\overline{$ 

<span id="page-36-0"></span>Any single-qubit gate can be implemented repeating the  $J(\theta)$ pattern since any single-qubit unitary can be written using three angles  $\theta_1$ ,  $\theta_2$ ,  $\theta_3$ 

 $U = J(0)J(-\theta_3)J(-\theta_2)J(-\theta_1)$ 

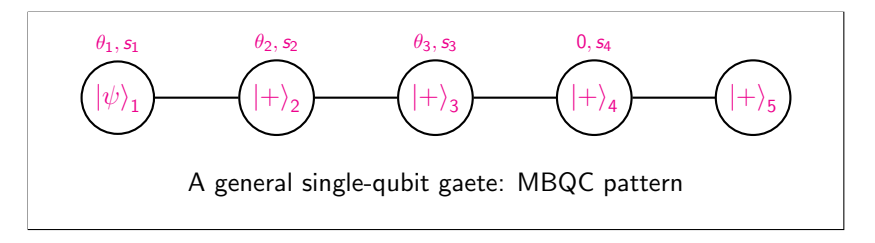

• This pattern results to (step by step):

```
|{\mathsf{s}}_1\rangle\otimes X^{{\mathsf{s}}_1}J(-\theta_1)\ket{\psi}
```
Any single-qubit gate can be implemented repeating the  $J(\theta)$ pattern since any single-qubit unitary can be written using three angles  $\theta_1, \theta_2, \theta_3$ 

 $\ket{\psi}_1$  $\theta_1$ , S<sub>1</sub>  $\ket{+}_2$  $\theta_2$ ,  $s_2$  $|+\rangle_3$  $\theta_3$ ,  $s_3$  $|+\rangle_4$  $0, s_4$  $|+\rangle_5$ A general single-qubit gaete: MBQC pattern

 $U = J(0)J(-\theta_3)J(-\theta_2)J(-\theta_1)$ 

• This pattern results to (step by step):

 $|{\mathsf{s}}_1\rangle\otimes|{\mathsf{s}}_2\rangle\otimes{\mathsf{X}}^{{\mathsf{s}}_2}$ J $(-\theta_2){\mathsf{X}}^{{\mathsf{s}}_1}$ J $(-\theta_1)|\psi\rangle$ 

Any single-qubit gate can be implemented repeating the  $J(\theta)$ pattern since any single-qubit unitary can be written using three angles  $\theta_1, \theta_2, \theta_3$ 

 $\ket{\psi}_1$  $\theta_1$ , S<sub>1</sub>  $\ket{+}_2$  $\theta_2$ , s<sub>2</sub>  $|+\rangle_3$  $\theta_3$ ,  $s_3$  $|+\rangle_4$  $0.54$  $|+\rangle_5$ A general single-qubit gaete: MBQC pattern

 $U = J(0)J(-\theta_3)J(-\theta_2)J(-\theta_1)$ 

• This pattern results to (step by step):

 $|{\mathsf{s}}_1\rangle\otimes|{\mathsf{s}}_2\rangle\otimes|{\mathsf{s}}_3\rangle\otimes X^{{\mathsf{s}}_3} J(-\theta_3)X^{{\mathsf{s}}_2} J(-\theta_2)X^{{\mathsf{s}}_1} J(-\theta_1)\ket{\psi}$ 

Any single-qubit gate can be implemented repeating the  $J(\theta)$ pattern since any single-qubit unitary can be written using three angles  $\theta_1, \theta_2, \theta_3$ 

 $\ket{\psi}_1$  $\theta_1$ , S<sub>1</sub>  $\ket{+}_2$  $\theta_2$ , s<sub>2</sub>  $|+\rangle_3$  $\theta_3$ ,  $s_3$  $|+\rangle_4$  $0.54$  $|+\rangle_5$ A general single-qubit gaete: MBQC pattern

 $U = J(0)J(-\theta_3)J(-\theta_2)J(-\theta_1)$ 

• This pattern results to (step by step):

 $|s_1\rangle \otimes |s_2\rangle \otimes |s_3\rangle \otimes |s_4\rangle \otimes X^{s_4} J(0) X^{s_3} J(-\theta_3) X^{s_2} J(-\theta_2) X^{s_1} J(-\theta_1) |\psi\rangle$ 

## Two Qubit Gates

- What is missing to achieve the universal  $J(\theta)$  gate-set is a way to implement the  $\wedge Z$ -gate.
- $\bullet$  We already have the ∧Z-gate in our generating graph process
- Care is needed, as it should be applied to qubits not already measured (2-dim measurement pattern)

御 ▶ イヨ ▶ イヨ ▶ │

## Two Qubit Gates

- What is missing to achieve the universal  $J(\theta)$  gate-set is a way to implement the  $\wedge Z$ -gate.
- $\bullet$  We already have the ∧Z-gate in our generating graph process
- Care is needed, as it should be applied to qubits not already measured (2-dim measurement pattern)
- Information "flows" as qubits are teleported through the measurement pattern
- Entangling should happen without obstructing the "flow" (teleportation path)

 $\sqrt{2}$  )  $\sqrt{2}$  )  $\sqrt{2}$ 

## Two Qubit Gates

- What is missing to achieve the universal  $J(\theta)$  gate-set is a way to implement the  $\wedge Z$ -gate.
- $\bullet$  We already have the ∧Z-gate in our generating graph process
- Care is needed, as it should be applied to qubits not already measured (2-dim measurement pattern)
- Information "flows" as qubits are teleported through the measurement pattern
- Entangling should happen without obstructing the "flow" (teleportation path)
- Horizontal  $\wedge Z$  is used to teleport information (and gates)
- Vertical  $\wedge Z$  is used as the 2-qubit gate.

We will ignore the corrections (assume all  $s_i$ 's are zero). We will see step by step the patern:

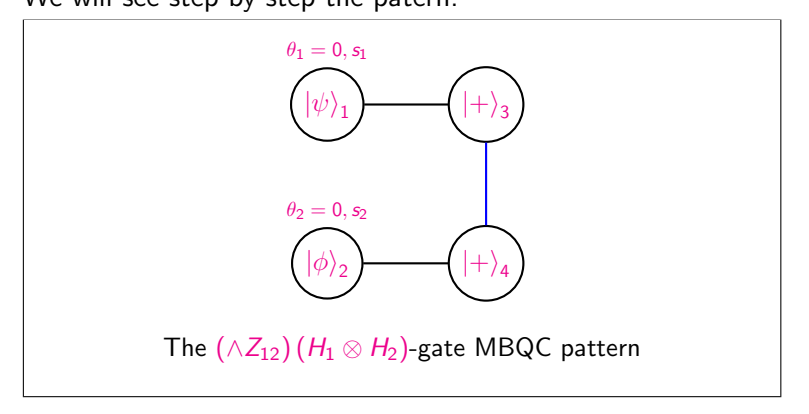

We will ignore the corrections (assume all  $s_i$ 's are zero).

We will see step by step the patern:

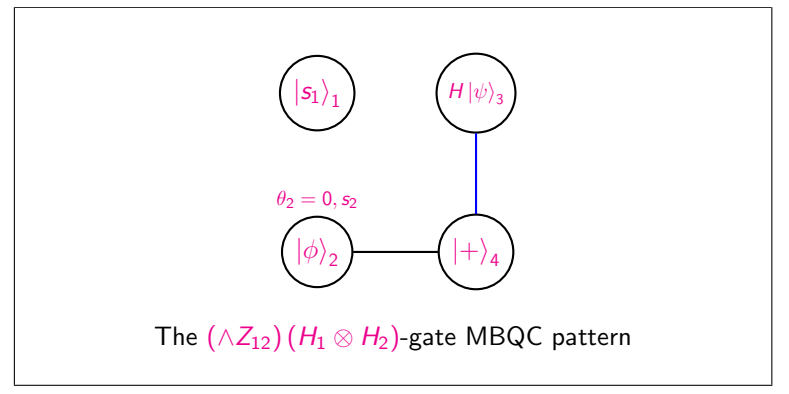

We will ignore the corrections (assume all  $s_i$ 's are zero).

We will see step by step the patern:

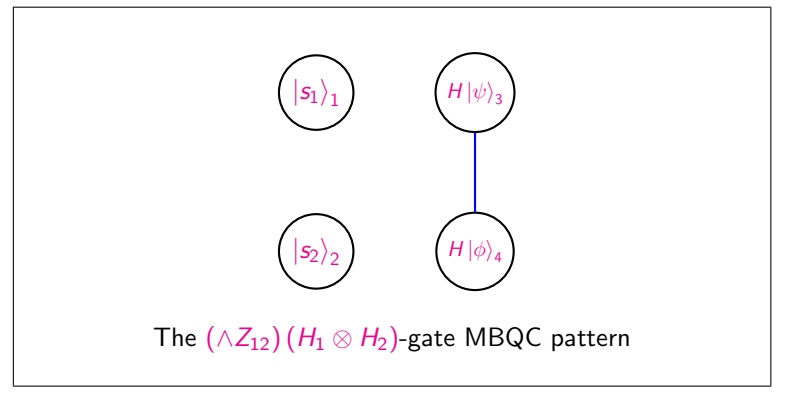

## Example: details

 $\bullet$  Consider qubit 1 and qubit 3 (the effect of measuring qubit 1).

 $\left|s_{1}\right\rangle_{1}\otimes X_{3}^{s_{1}}H_{3}\left|\psi\right\rangle_{3}$ 

<sup>2</sup> Consider qubit 2 and qubit 4 (the effect of measuring qubit 1).

 $\left|s_{2}\right\rangle _{2}\otimes X_{4}^{s_{2}}H_{4}\left|\phi\right\rangle _{4}$ 

 $\bullet$  We apply a  $\wedge$ Z on the qubits 3 and 4.

 $\left|s_{1}\right\rangle_{1}\otimes\left|s_{2}\right\rangle\otimes\wedge Z_{34}\left(X_{3}^{s_{1}}H_{3}\left|\psi\right\rangle_{3}\otimes X_{4}^{s_{2}}H_{4}\left|\phi\right\rangle_{4}\right)$ 

 $QQ$ 

キスラメスラメーラー

## Example: details

.

**1** Consider qubit 1 and qubit 3 (the effect of measuring qubit 1).

 $\left|s_{1}\right\rangle_{1}\otimes X_{3}^{s_{1}}H_{3}\left|\psi\right\rangle_{3}$ 

<sup>2</sup> Consider qubit 2 and qubit 4 (the effect of measuring qubit 1).

 $\left|s_{2}\right\rangle _{2}\otimes X_{4}^{s_{2}}H_{4}\left|\phi\right\rangle _{4}$ 

 $\bullet$  We apply a  $\wedge Z$  on the qubits 3 and 4.

 $\left|s_{1}\right\rangle_{1}\otimes\left|s_{2}\right\rangle\otimes\wedge Z_{34}\left(X_{3}^{s_{1}}H_{3}\left|\psi\right\rangle_{3}\otimes X_{4}^{s_{2}}H_{4}\left|\phi\right\rangle_{4}\right)$ 

- The corrections  $(X's$  that depend on measurement outcomes) will be formally treated later (L16)
- The net effect (baring corrections setting  $s_i = 0$ ) is:

 $(\wedge Z)(H \otimes H)(|\psi\rangle \otimes |\phi\rangle)$ 

イ押 トメミ トメミ トーヨー

• We have measurement pattern for the  $J(-\theta)$  gate:

Input qubit entangled with another one and measured in the  $M^{\theta}$  basis

伺 ▶ イヨ ▶ イヨ ▶

 $2Q$ 

• We have measurement pattern for the  $J(-\theta)$  gate:

Input qubit entangled with another one and measured in the  $M^{\theta}$  basis

• General single qubit gates can be obtained by combining the previous gates and noting that all single qubit unitaries can be decomposed as  $J(0)J(\theta_1)J(\theta_2)J(\theta_3)$ 

AD ▶ ◀ ヨ ▶ ◀ ヨ ▶ │

• We have measurement pattern for the  $J(-\theta)$  gate:

Input qubit entangled with another one and measured in the  $M^{\theta}$  basis

- General single qubit gates can be obtained by combining the previous gates and noting that all single qubit unitaries can be decomposed as  $J(0)J(\theta_1)J(\theta_2)J(\theta_3)$
- For two-qubit gate, we use  $\wedge Z$  that is already in the graph state, but:

Need to apply it "vertically" to avoid obstructing the "flow" of the computation

イ何 トイヨ トイヨ トー

• We have measurement pattern for the  $J(-\theta)$  gate:

Input qubit entangled with another one and measured in the  $M^{\theta}$  basis

- General single qubit gates can be obtained by combining the previous gates and noting that all single qubit unitaries can be decomposed as  $J(0)J(\theta_1)J(\theta_2)J(\theta_3)$
- For two-qubit gate, we use  $\wedge Z$  that is already in the graph state, but:

Need to apply it "vertically" to avoid obstructing the "flow" of the computation

Next Lecture: formally how to treat "corrections" and resort deterministic application of gates!

**YO A HE YEAR A BY YOUR** 

## <span id="page-52-0"></span>Further Reading

- **1** One-way Quantum Computation a tutorial introduction, D. Browne and H. Briegel, arxiv:quant-ph/0603226
- 2 An introduction to measurement based quantum computation, R. Jozsa, arxiv:quant-ph/0508124
- **3** Quantum computing with photons: introduction to the circuit model, the one-way quantum computer, and the fundamental principles of photonic experiments, S. Barz, Journal of Physics B: Atomic, Molecular and Optical Physics, Vol 48, Num. 8 (2015).
- <sup>4</sup> Chapter 7, Semantic Techniques in Quantum Computation Editors Simon Gay and Ian Mackie

イ押 トイヨ トイヨ トー